## **Enduro/X Core - Feature #368**

# **xadmin start dead process detailed reason infos**

12/28/2018 02:23 PM - Madars

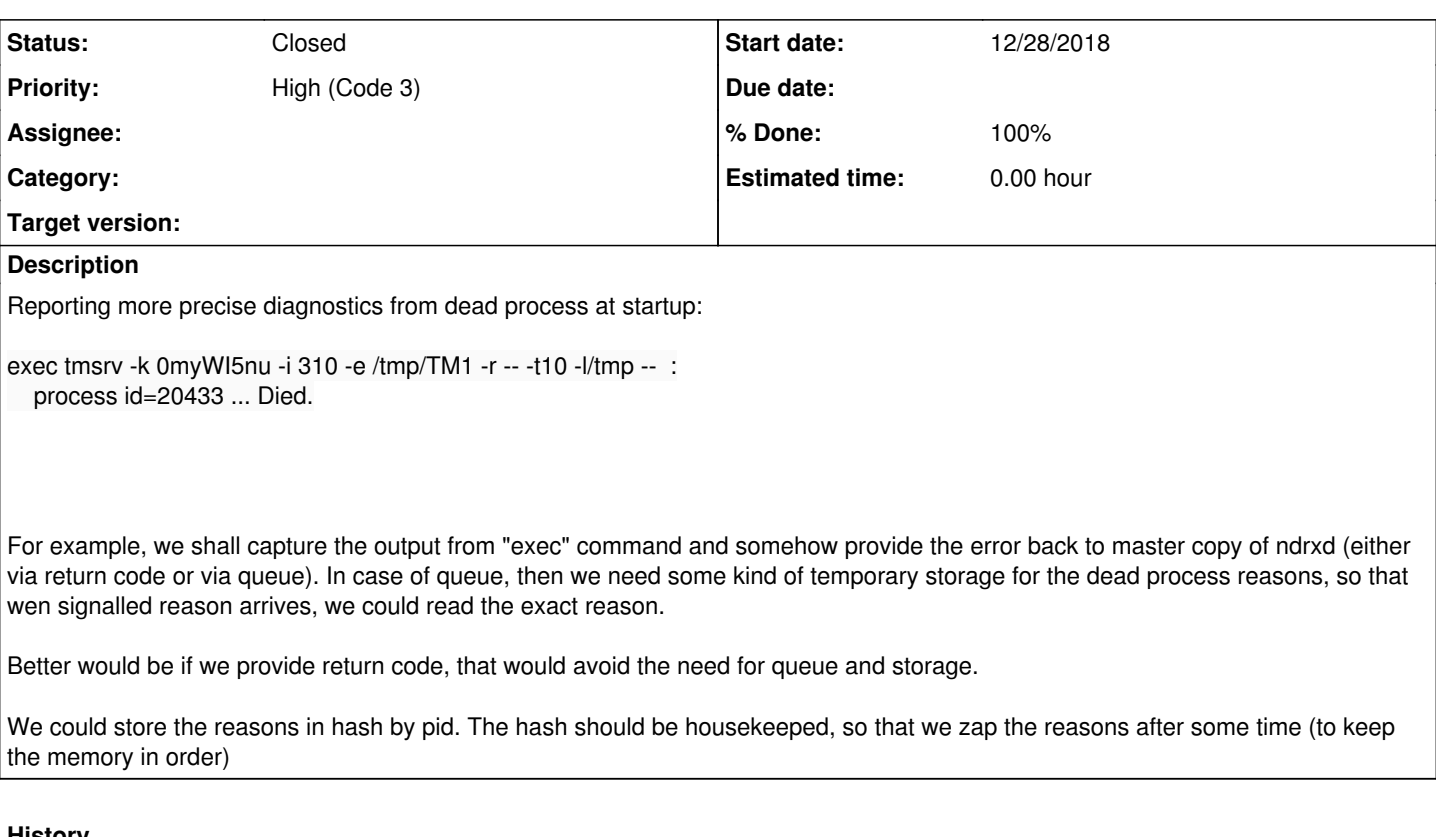

#### **History #1 - 12/30/2018 12:12 PM - Madars**

or we copy last error status to process model. but.. for system this will require to start the queueing admin threads to deliver status to ndrxd... just to note.

## **#2 - 01/11/2019 09:35 AM - Madars**

*- Priority changed from Normal (Code 4) to High (Code 3)*

test028 does not boot for some reason. This would help to explain it:

\* ndrxd idle instance started.

exec tmsrv -k nre38Kff1kz -i 1 -e /home/user1/endurox/atmitest/test028\_tmq/tmsrv-dom1.log -r -- -t1

-l/home/user1/endurox/atmitest/test028\_tmq/RM1 -- :

process id=23941 ... Started.

exec atmisv28 -k nre38Kff1kz -i 20 -e /home/user1/endurox/atmitest/test028\_tmq/atmisv28-dom1.log -r -- :

process id=23955 ... Started.

exec tmqueue -k nre38Kff1kz -i 100 -e /home/user1/endurox/atmitest/test028\_tmq/tmqueue-dom1.log -r -- -m MYSPACE -q ./q.conf -s1 -- : process id=23957 ... Died.

Startup finished. 2 processes started.

\* Shared resources opened...

#### **#3 - 01/11/2019 09:36 AM - Madars**

ULOG.20190111:23957:20190111:02395117:tmqueue :ERROR! Filed to read tx file: req\_read=696, read=0: Is a directory user1@ubuntu16:/tmp\$

## **#4 - 05/05/2020 09:26 AM - Madars**

Provided status of startup as:

Provide following new status codes for binaries during xadmin start: static char \*nosuchfile = "No such file or directory"; static char \*eaccess = "Access denied"; static char \*ebadfile = "Bad executable"; static char \*elimits = "Limits exceeded"; static char \*stillstarting = "Still starting"; static char \*eargslim = "CLI args on env params too long"; static char \*eenv= "Environment setup failure"; static char \*esys= "System failure";

The status after the fork and bad exec is provided via shared memory.

available from 7.1+

## **#5 - 05/05/2020 09:27 AM - Madars**

*- Status changed from New to Resolved*

*- % Done changed from 0 to 100*

#### **#6 - 08/26/2020 11:20 PM - Madars**

*- Status changed from Resolved to Closed*